# Polycom Phone Installation Guide

FEBRUARY 2021

Release 1 2925-001

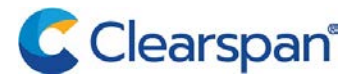

#### **NOTICE**

The information contained in this document is believed to be accurate in all respects but is not warranted by Clearspan LLC (Clearspan®). The information is subject to change without notice and should not be construed in any way as a commitment by Clearspan or any of its affiliates or subsidiaries. Clearspan and its affiliates and subsidiaries assume no responsibility for any errors or omissions in this document. Revisions of this document or new editions of it may be issued to incorporate such changes.

No part of this document can be reproduced or transmitted in any form or by any means - electronic or mechanical - for any purpose without written permission from Clearspan LLC.

#### **TRADEMARKS**

The trademarks, service marks, logos and graphics (collectively "Trademarks") appearing on Clearspan's Internet sites or in its publications are registered and unregistered trademarks of Clearspan LLC. Use of the Trademarks is prohibited without the express consent from Clearspan.

> Polycom Phone Installation Guide Release #1 February 2021

> ®,<sup>™</sup> Trademark of Clearspan LLC © Copyright 2021 Clearspan LLC All rights reserved

#### Contents

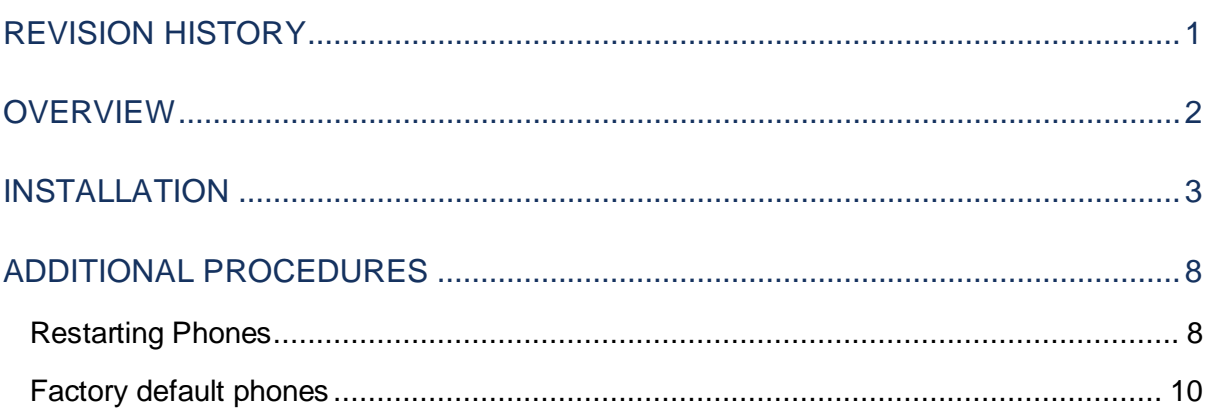

# <span id="page-3-0"></span>REVISION HISTORY

The following represents the revision history of this publication:

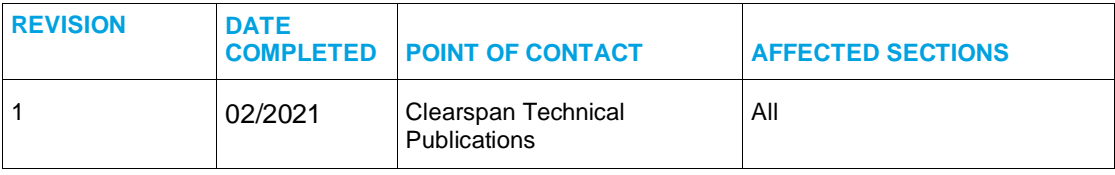

### <span id="page-4-0"></span>**OVERVIEW**

This document shows the steps to bring up a Polycom VVX Series Phone after the Phone Type is configured in Clearspan and the User and Device is configured in OpEasy.

## <span id="page-5-0"></span>INSTALLATION

The following table lists the Polycom Phone Installation Steps and the expected results:

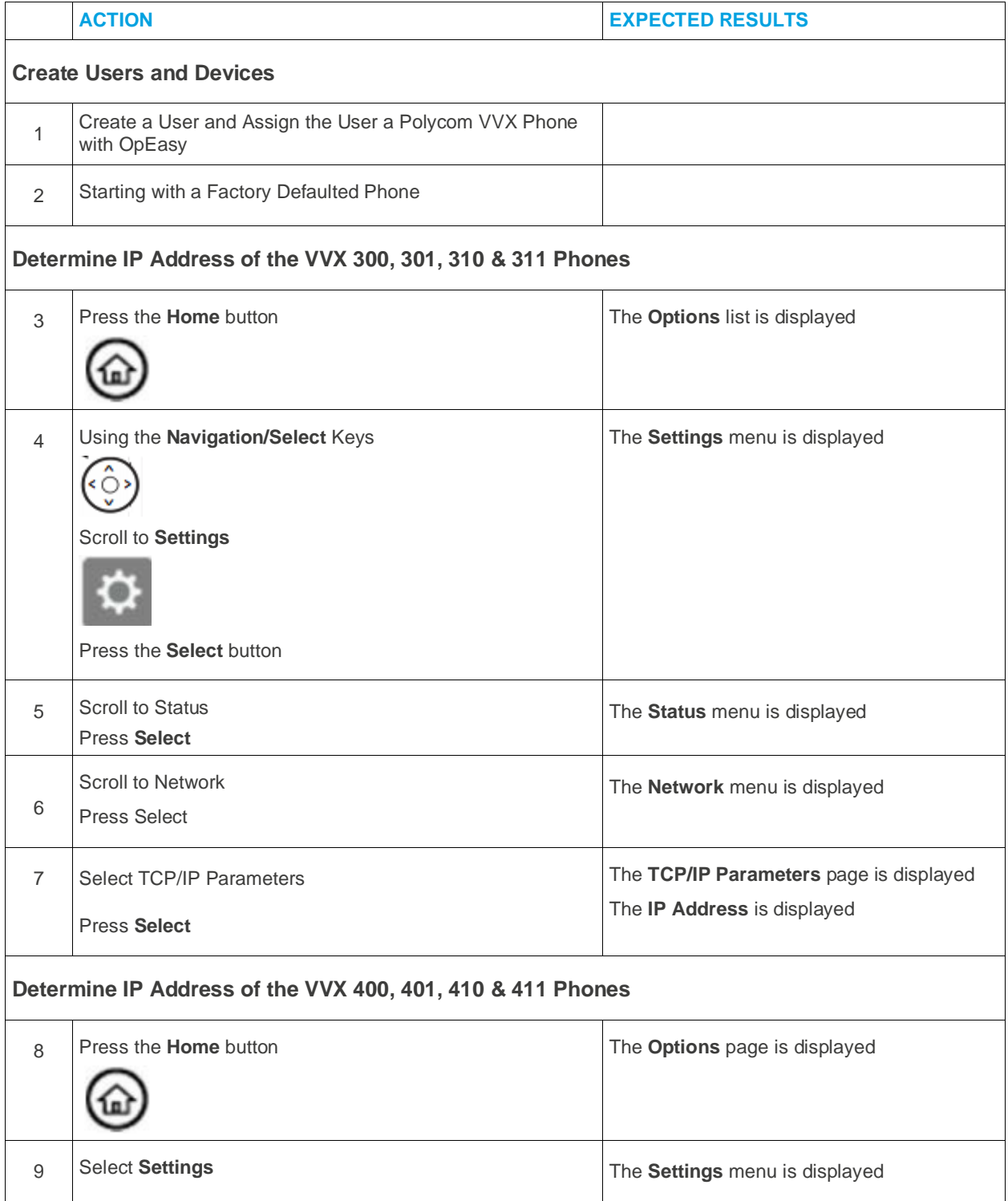

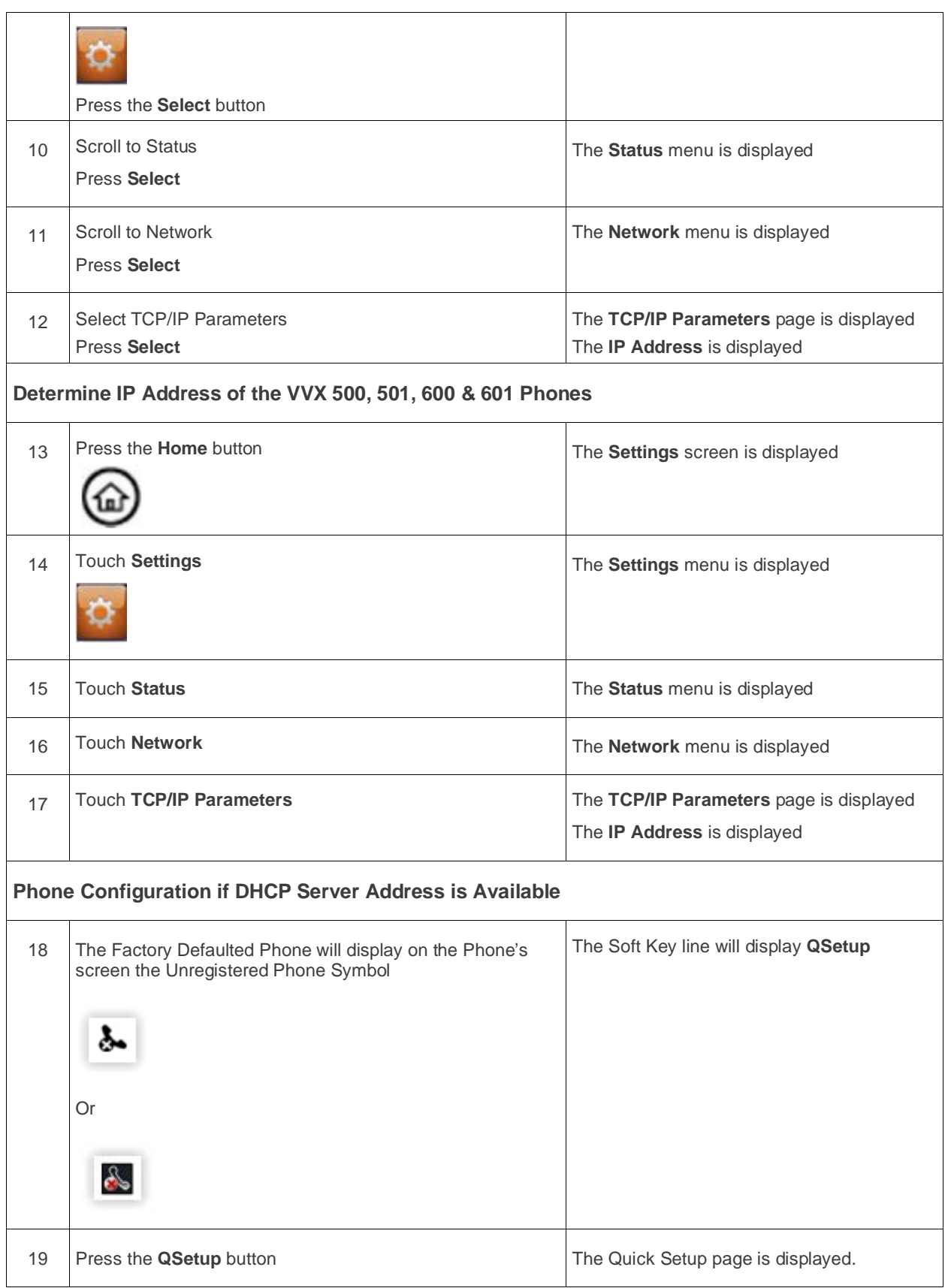

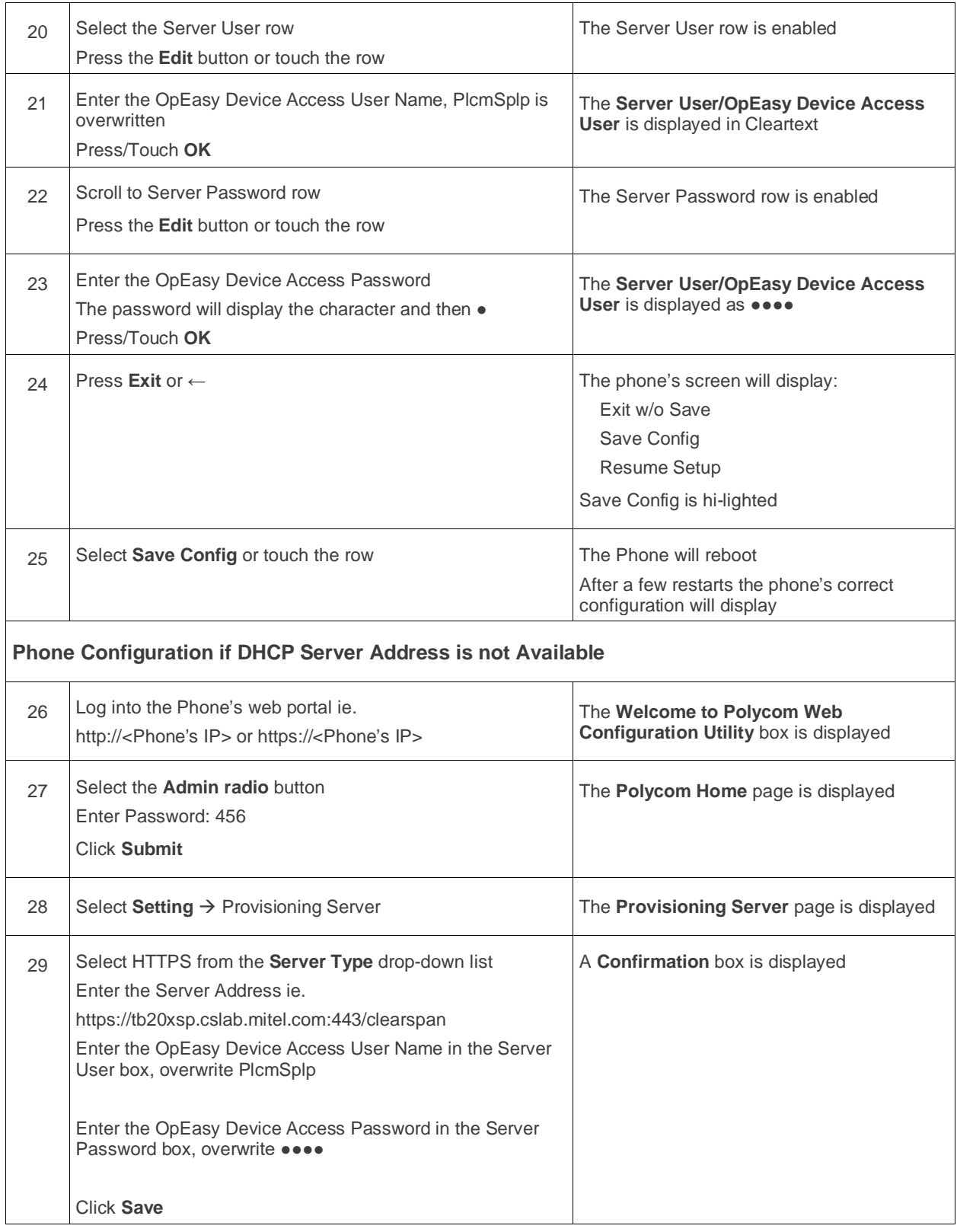

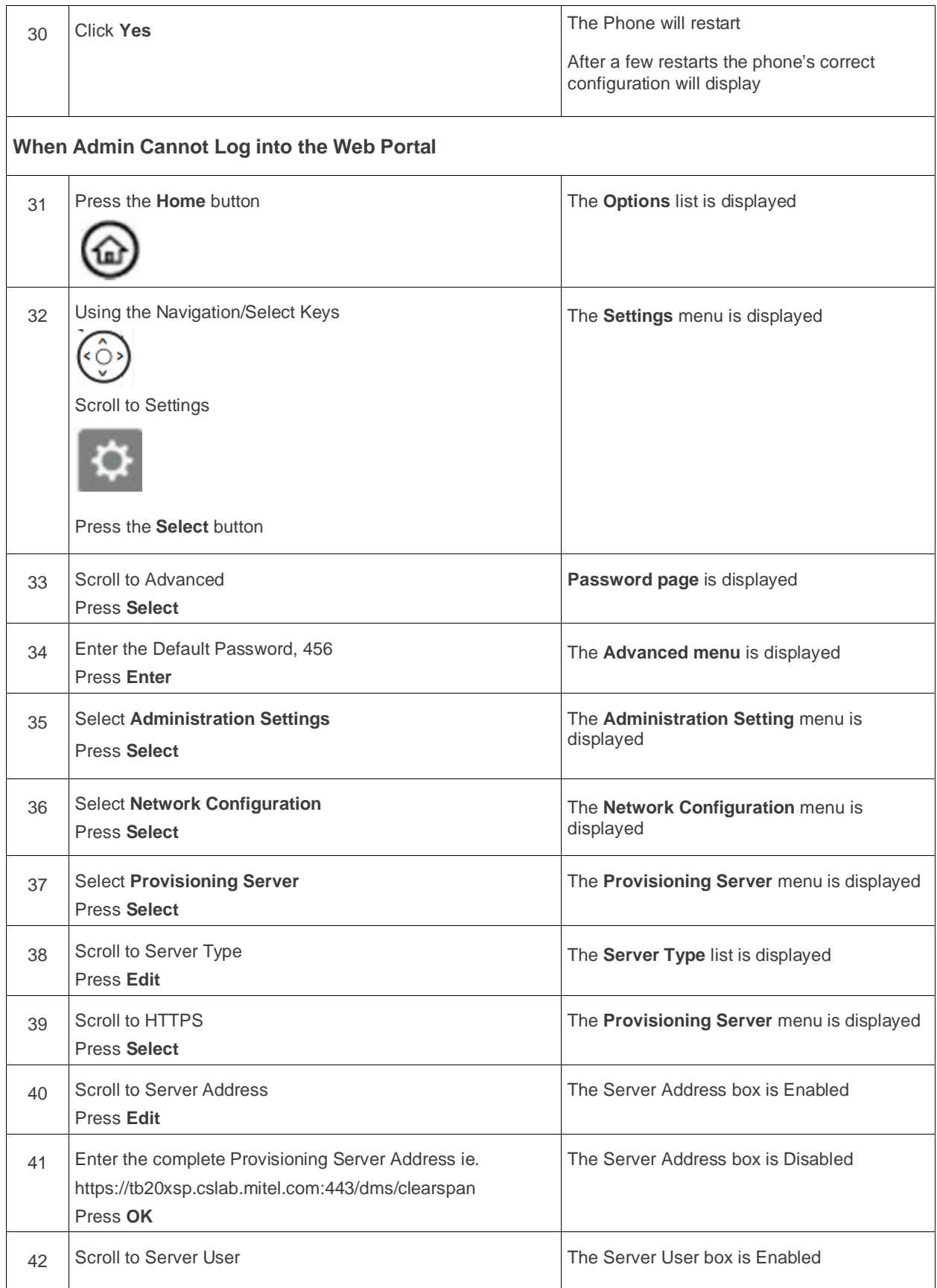

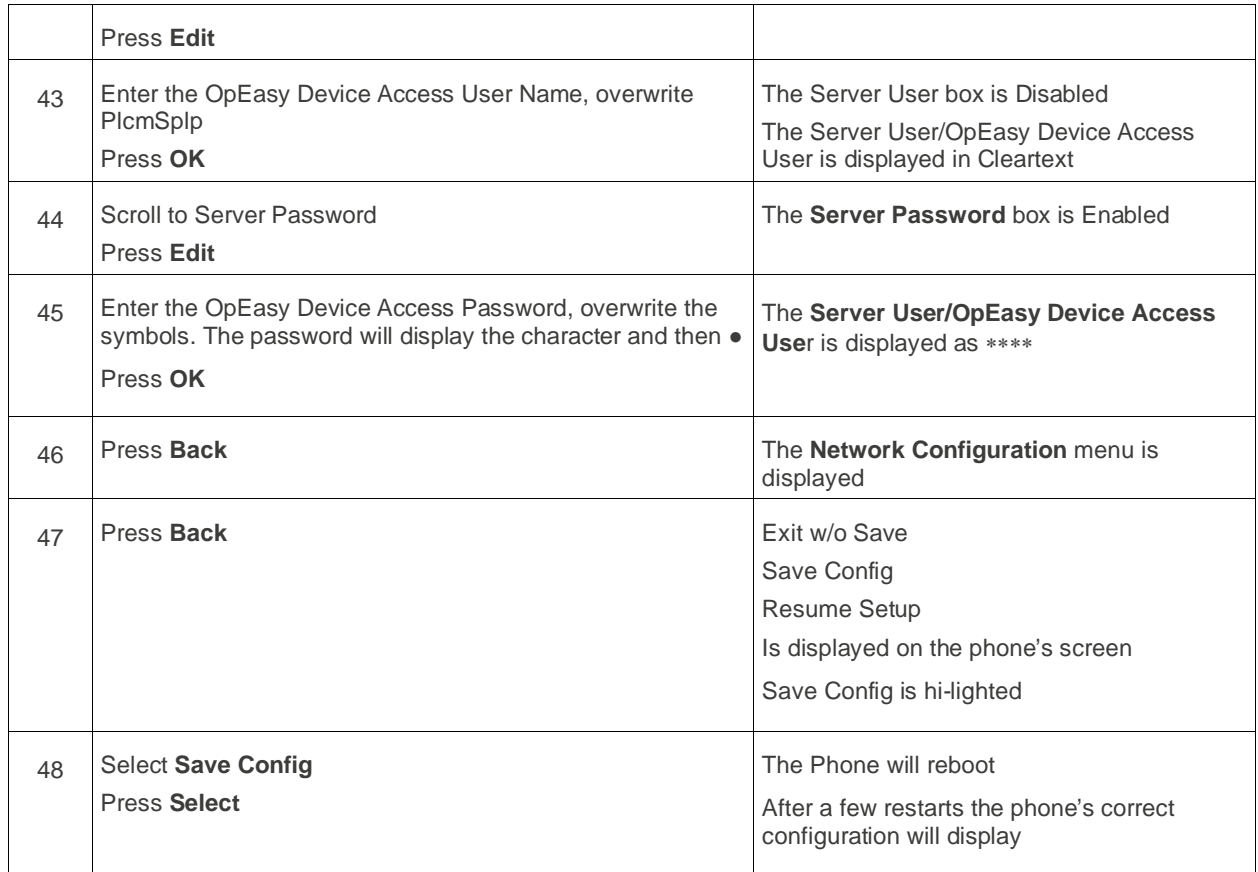

# <span id="page-10-0"></span>ADDITIONAL PROCEDURES

The following section lists the additional procedures for restarting a phone.

#### <span id="page-10-1"></span>RESTARTING PHONES

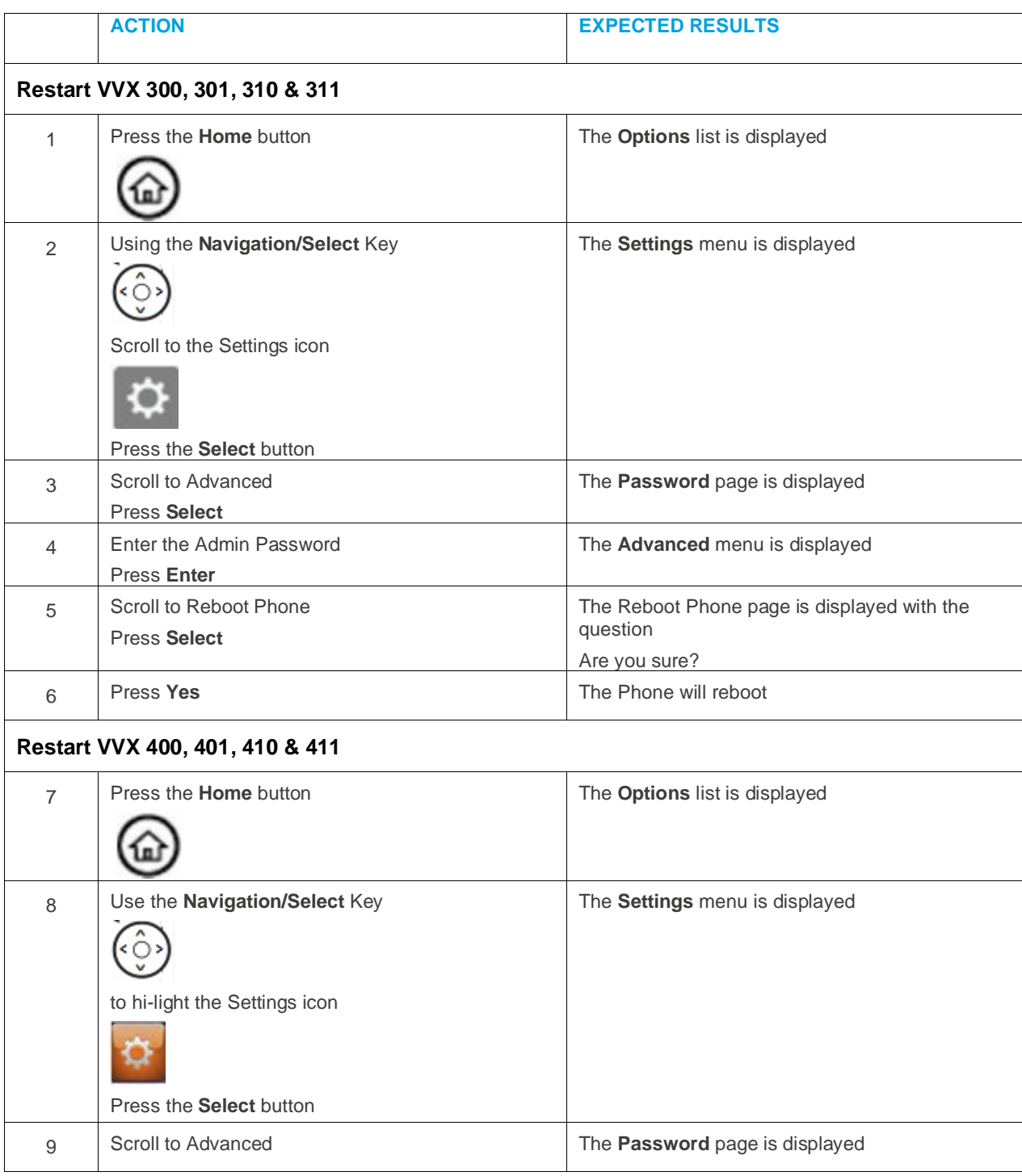

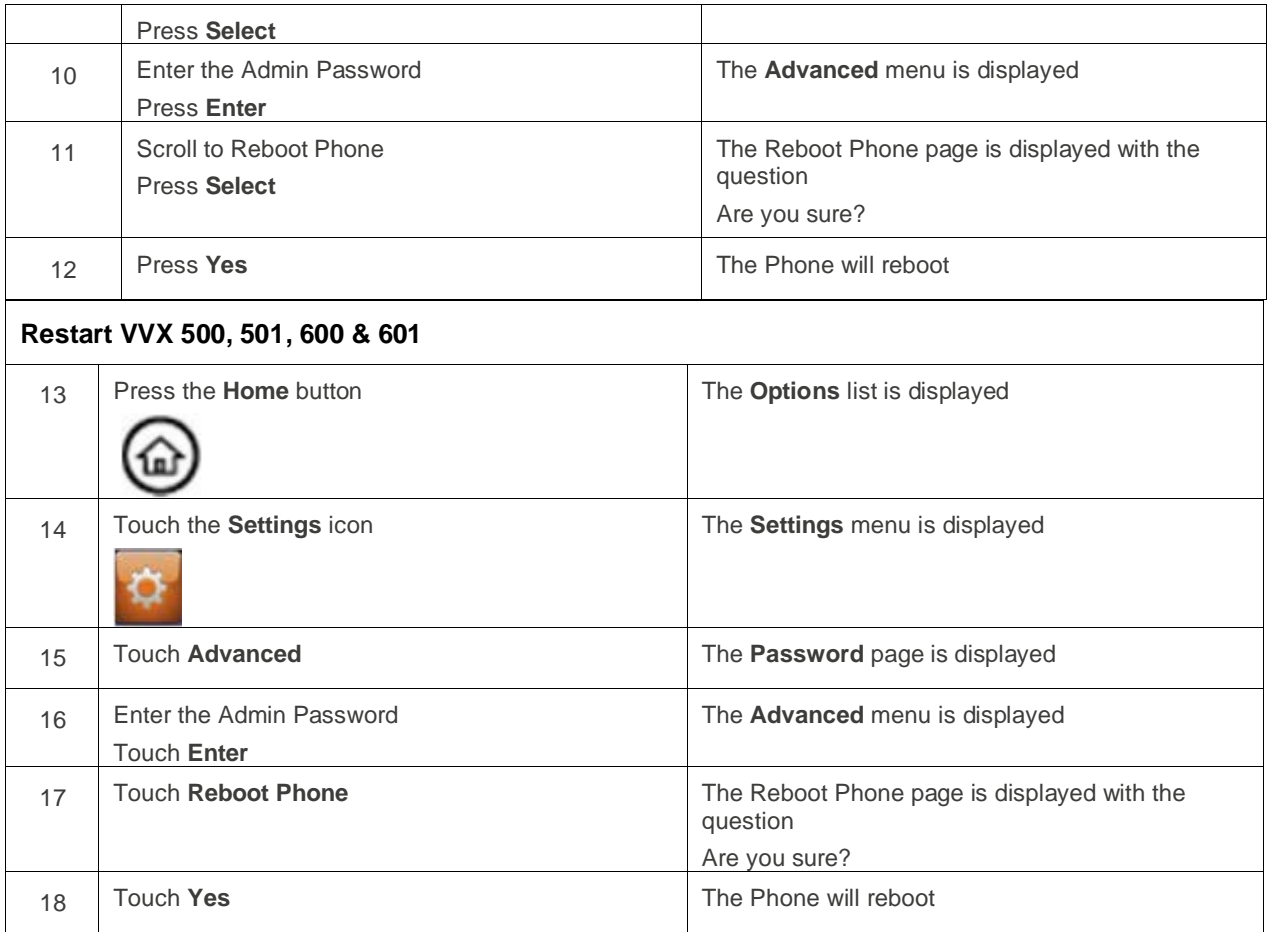

### <span id="page-12-0"></span>FACTORY DEFAULT PHONES

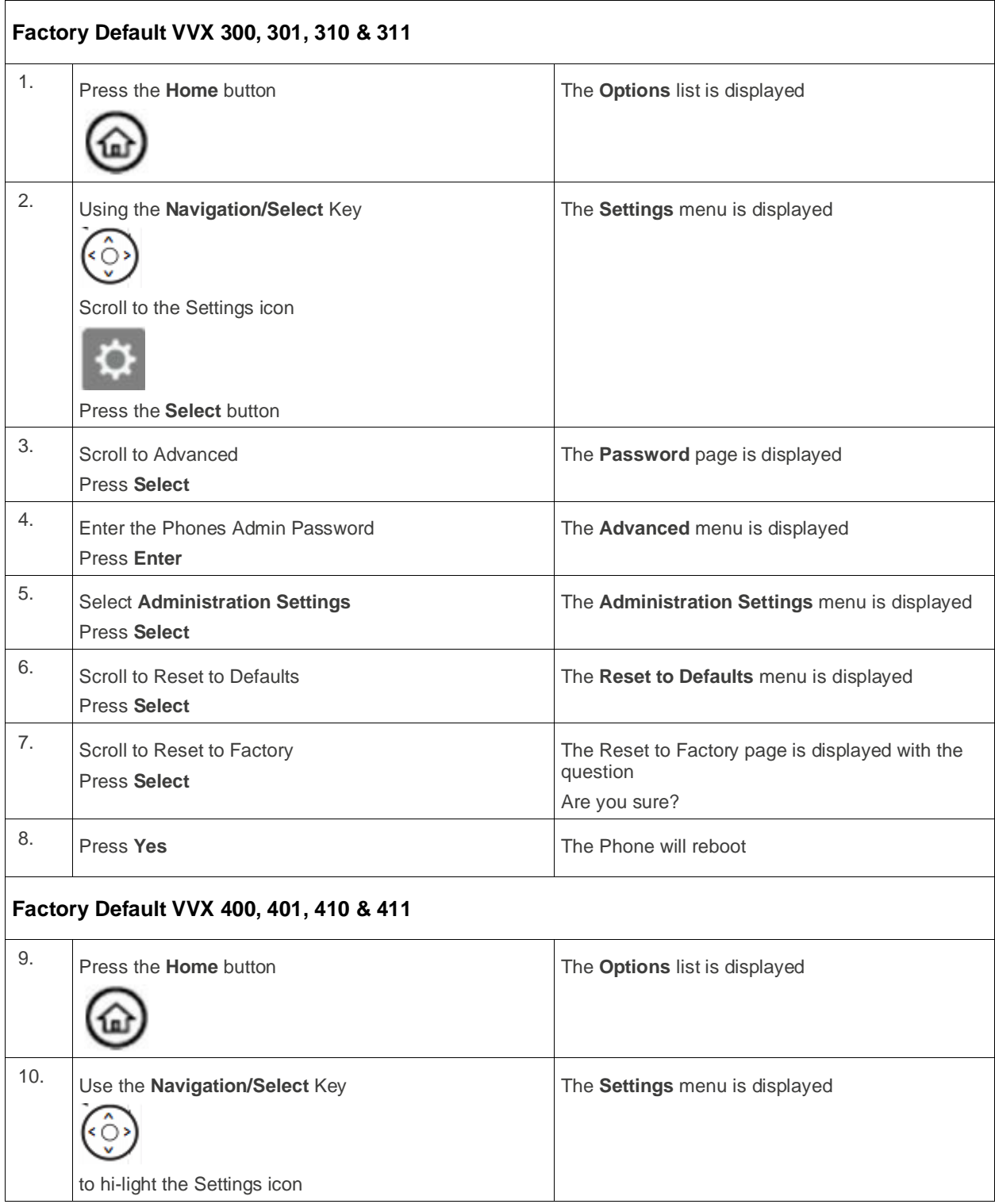

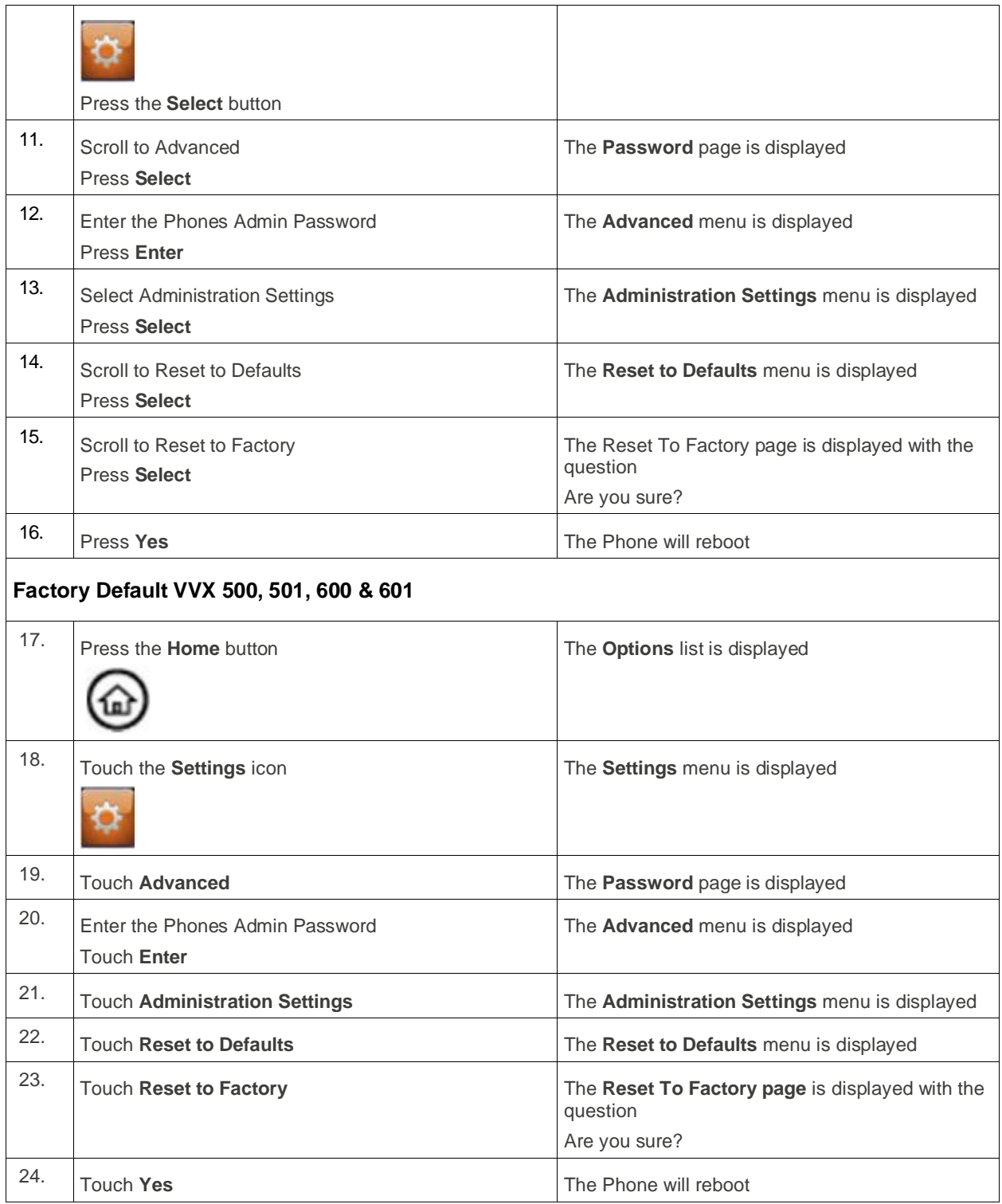

This document contains sensitive and proprietary information and company trade secrets that are critical to Clearspan business. This information may not be disclosed to any person or party without the express written consent of Clearspan. This document may not be reproduced in full or in part without the express permission of an officer or director of Clearspan.